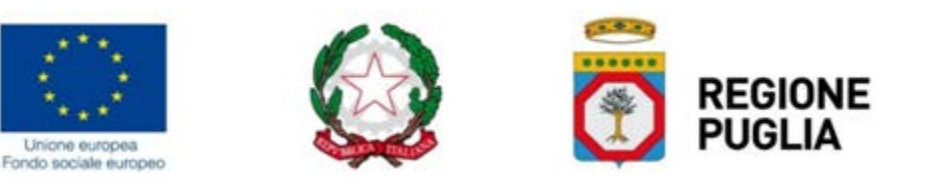

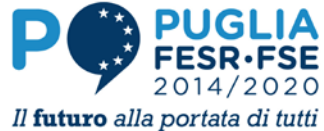

# **ALLEGATO "***B***"** Schema di ATTO UNILATERALE D'OBBLIGO

#### **relativo alla concessione di un contributo finalizzato allo svolgimento di attività nell'ambito del POR Puglia FESR-FSE 2014/2020**

**Asse Prioritario X "***Investire nell'istruzione, nella formazione e nell'apprendimento permanente***"**

in esito all'**Avviso Pubblico n. 7/FSE/2018 - "***TUTTO A SCUOLA***"** 

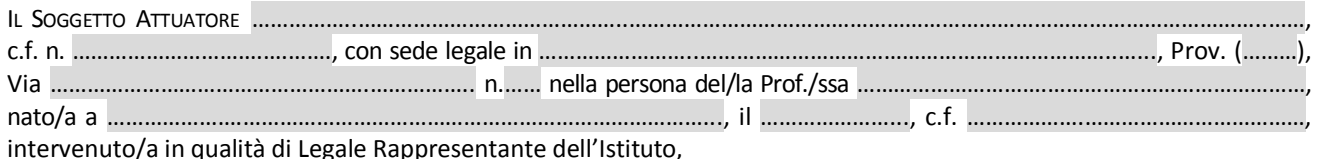

**PREMESSO**

**A.** che con **A.D.** n. del (B.U.R.P. n del ) è stata approvata la graduatoria degli interventi formativi in esito all'Avviso pubblico n. **7/FSE/2018** - **"***TUTTO A SCUOLA***"**, adottato con **A.D.** n.\_\_\_ del\_\_\_\_\_\_\_\_\_\_\_ (B.U.R.P. n\_\_ del\_\_\_\_\_\_\_\_) in attuazione dell'Accordo tra Regione Puglia e MIUR il cui schema è stato approvato con D.G.R. n.**2195** del **29/11/2018** (B.U.R.P. n.**\_** del **\_\_\_\_\_\_\_\_** n.**\_\_\_** del **\_\_\_\_\_\_\_\_\_\_**);

**B.** che dalla succitata graduatoria risulta che il soggetto attuatore è affidatario del seguente intervento formativo:

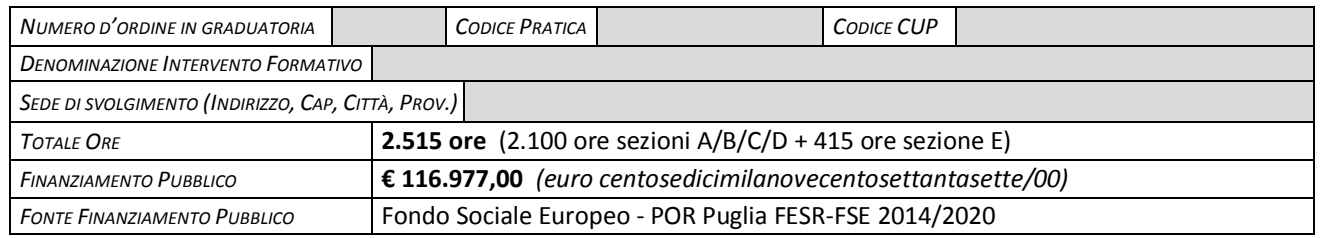

# **PRESO ATTO**

- **-** che le attività corsuali sono realizzate con il concorso finanziario del **Fondo Sociale Europeo** e che, dunque, si applicano le disposizioni normative e regolamentari comunitarie, nazionali e regionali vigenti in materia di FSE, richiamate al paragrafo **A**) dell'Avviso "**RIFERIMENTI LEGISLATIVI E NORMATIVI**", fatte salve eventuali modifiche che possano essere successivamente approvate nel rispetto della normativa vigente e che il Soggetto attuatore si impegna a rispettare;
- **-** della regolamentazione regionale in materia di formazione professionale ed in particolare della L.R. 7 agosto 2002, n.15 e s.m.e i., oltreché degli adempimenti stabiliti dall'art. 18 del D.L. 22 giugno 2012, n.83, convertito dalla legge 7 agosto 2012, n.134;
- **-** che tutte le comunicazioni e le richieste del Soggetto attuatore prescritte e specificate nel presente atto, ove non diversamente indicato, dovranno essere trasmesse a mezzo PEC - sottoscritte digitalmente - all'indirizzo **[avviso7.2018tas@pec.rupar.puglia.it](mailto:fse.avviso1_2018@pec@rupar.puglia.it)** e dovranno **riportare** nell'oggetto della PEC **sempre**, nell'ordine: *a)* **numero**

**d'ordine** assegnato in graduatoria; *b)* **oggetto** della comunicazione; *c)* **denominazione del Soggetto attuatore**;

# **AUTORIZZANDO CON IL PRESENTE ATTO**

**-** la Regione Puglia al trattamento dei dati sensibili per gli adempimenti degli obblighi di legge e, comunque, ai fini necessari all'espletamento dell'attività assegnata ed alla gestione del contributo connesso, secondo il D.Lgs. n. 196/2003 ed il Reg. UE 679/2016 (GDPR);

# **SI IMPEGNA:**

- **1.** a realizzare l'attività assegnata di cui al precedente punto **B.** conformemente a quanto indicato nell'elaborato approvato e a garantirne il regolare svolgimento osservando le normative comunitaria, statale e regionale regolanti le materie della formazione professionale e dei fondi strutturali, espressamente richiamate al paragrafo **A**) dell'Avviso n. **7/FSE/2018** - "*TUTTO A SCUOLA*";
- **2.** ad utilizzare le risorse trasferite con il finanziamento concesso esclusivamente per far fronte alle spese relative alla gestione delle attività affidate, trattandosi di risorse pubbliche finalizzate allo svolgimento di attività di rilevanza pubblicistica e prendendo, quindi, atto che detto contributo non potrà essere oggetto di cessione, in quanto non configurabile come credito certo, liquido ed esigibile, né utilizzato per il pagamento di passività pregresse, né essere oggetto di storni con contributi assegnati per altri progetti;

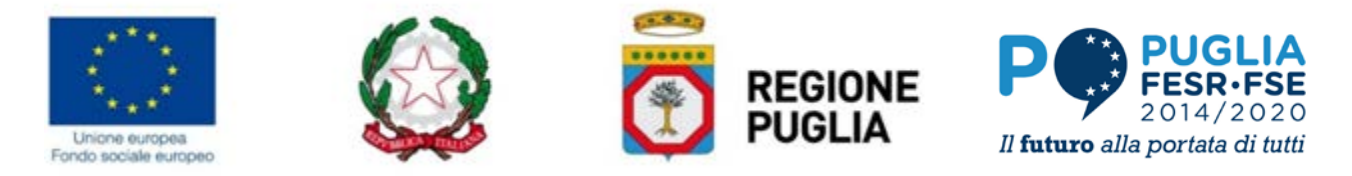

- **3.** a realizzare le attività assegnate per l'intero monte ore previsto al paragrafo **D**) dell'Avviso n. **7/FSE/2018**, pari a:
- sezione didattica **A** (obbligatoria), mirata alle competenze di ITALIANO (**700** ore, due moduli da 350 ore);
- sezione didattica **B** (obbligatoria), mirata alle competenze di MATEMATICA E SCIENZE (**700** ore, due moduli da 350 ore);
- sezione didattica **C** (obbligatoria), mirata alle competenze delle LINGUE STRANIERE (**350** ore), con la possibilità per gli Istituti Comprensivi di destinare alcune ore del modulo di "INGLESE" alle Scuole per l'Infanzia;
- sezione didattica **D** (obbligatoria) mirata alle competenze di INFORMATICA (**350** ore);
- sezione **E** (obbligatoria), della durata complessiva di **415** ore, con la seguente distribuzione:
	- **130** ore: sostegno psicologico;
	- $\checkmark$  **110** ore: integrazione interculturale;
	- $\checkmark$  **110** ore: contrasto al cyber bullismo;
	- **50** ore: supporto pedagogico;
	- **15** ore: orientamento scolastico e professionale.

## **PRENDE ATTO CHE:**

- **4.** le attività previste dall'intervento ammesso a finanziamento potranno essere avviate a partire dalla pubblicazione delle graduatorie sul BURP e **dovranno concludersi entro e non oltre** il **31 luglio 2019**;
- **5.** il finanziamento pubblico a consuntivo dell'operazione è suscettibile di **decurtazione finanziaria** nella misura indicata in tabella al successivo punto **31.** laddove nel corso dell'operazione emergano - dalla documentazione agli atti dell'Amministrazione o dai verbali di controllo - le irregolarità tipizzate e riportate nella stessa tabella;
- **6. il Dirigente scolastico dovrà comunicare la data di avvio** dell'intervento finanziato attraverso la procedura *on line* messa a disposizione all'indirizzo *[www.sistema.puglia.it](http://www.sistema.puglia.it/)* nella sezione "Formazione Professionale" (link diretto *[www.sistema.puglia.it/SistemaPuglia/tuttoascuola](http://www.sistema.puglia.it/SistemaPuglia/tuttoscuola)*);
- **7.** alla comunicazione riguardante la data di avvio delle attività devono essere allegati i seguenti documenti:
	- **a)** scansione della prima pagina del registro didattico vidimato dal Dirigente Scolastico, da cui risultino gli studenti frequentanti il corso, con relative presenze durante il primo giorno di lezione, l'argomento trattato e la firma del docente che ha svolto la prima ora di lezione per ogni Sezione (A, B, C, D ed E);
	- **b)** elenco dei docenti e del personale ATA assegnati dall'Ufficio Scolastico Provinciale.
	- Inoltre, all'avvio della sezione E dovranno essere allegati anche i seguenti documenti:
	- **c)** elenco degli Esperti selezionati, il cronoprogramma delle attività che riporti i contenuti degli interventi di ogni esperto nell'ambito dello sportello;
- **8.** la vidimazione dei registri didattici, a cura del Dirigente Scolastico, è obbligatoria;
- **9.** la modulistica (registri, *timesheet*, richiesta di acconto, pagamento intermedio e richiesta di saldo) è prelevabile al seguente indirizzo internet: *[www.sistema.puglia.it](http://www.sistema.puglia.it/)*;
- **10.** Il **registro didattico e di presenza** attesta la presenza dei partecipanti alle attività formative, l'orario, i formatori, le materie trattate. Per ciascuna giornata formativa, sono rilevate nel registro le seguenti informazioni: *I*) data di lezione; *II*) denominazione del modulo formativo; *III*) descrizione del programma svolto con indicazione degli argomenti trattati; *IV*) orario di inizio e fine della lezione (anche qualora, per ragioni organizzative o legate alla tipologia di operazione, il beneficiario ritenga necessario strutturare le ore di docenza su unità di tempo inferiori all'ora); *V*) orari in ingresso/uscita di ciascun allievo presente; *VI*) firma di ciascun formatore con indicazione delle ore di lezione svolte e del modulo di insegnamento; *VII*) eventuali eventi rilevanti accaduti durante lo svolgimento e aventi effetto ai fini del corso (es. cause di sospensione dell'attività didattica, presenza di Autorità di controllo);
- **11.** La rilevazione informatica delle attività costituisce elemento sostanziale ai fini della giustificazione delle stesse e del riconoscimento del corrispondente trasferimento di fondi. Salvo disposizioni eccezionali dell'AdG, la sovvenzione è riconosciuta esclusivamente per le attività risultanti sui registri cartacei e conformemente riportate sui registri elettronici. Il beneficiario è tenuto: *I)* Ad inserire a sistema i dati delle presenze risultanti dal registro cartaceo; *II)* ad allegare a sistema scansione delle pagine compilate dei registri didattici.
- **12.** Le rilevazioni sul sistema informatico devono essere del tutto coincidenti con i registri cartacei. La dolosa attestazione di quanto contenuto nel registro informatico rappresenta una ipotesi di falsità e sarà perseguita dall'Amministrazione concedente nelle forme di legge. I registri obbligatori hanno valenza di atto pubblico. La dolosa alterazione o la falsa attestazione di quanto contenuto nei registri obbligatori rappresenta falso in atto pubblico penalmente perseguibile nelle forme di legge.

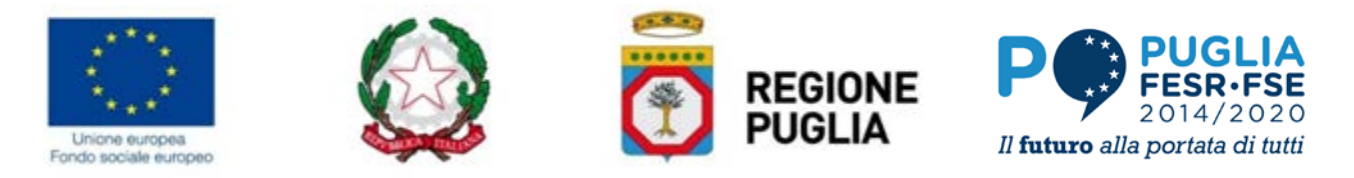

**13.** Il beneficiario è tenuto all'utilizzo dei registri cartacei e all'alimentazione dei registri elettronici sul sistema informatico. Il frontespizio di ciascun registro obbligatorio, oltre ai loghi obbligatori previsti dall'Avviso di riferimento e dal Reg. (CE) 1303/13, deve recare ogni riferimento utile ad individuare l'operazione finanziata: *I*) riferimenti del PO (POR PUGLIA FESR-FSE 2014/2020); *II*) asse prioritario di intervento (ASSE X **"***INVESTIRE NELL'ISTRUZIONE, NELLA FORMAZIONE E NELL'APPRENDIMENTO PERMANENTE***"**); *III*) denominazione del soggetto beneficiario; *IV*) denominazione dell'intervento formativo; *V*) Numero d'Ordine e Codice Pratica; *VI*) codice CUP.

Sarà cura della Regione Puglia accertare, attraverso la visita ispettiva prevista e il controllo sui registri didattici vidimati, l'effettivo avvio delle attività previste e, in particolare, che sia avvenuto puntualmente alle date risultanti dalle comunicazioni suddette;

- **14.** l'Atto Unilaterale d'Obbligo dovrà essere compilato e generato telematicamente attraverso la procedura attiva sulla pagina dell'iniziativa sul portale Sistema Puglia. Lo stesso dovrà essere firmato digitalmente dal Legale Rappresentante dell'istituto richiedente e trasmesso mediante la stessa procedura telematica. A conferma del completamento dell'iter di inoltro dell'Atto la procedura telematica produrrà una Ricevuta di avvenuto inoltro;
- **15.**tutte le spese saranno riconosciute solo ed esclusivamente dalla data di pubblicazione delle graduatorie sul BURP.

# **IL DIRIGENTE SCOLASTICO DOVRA' INOLTRE:**

- **16.** prendere atto dell'individuazione del personale effettuata dall'Ufficio Scolastico Provinciale quale articolazione territoriale dell'U.S.R. per la Puglia. Il suddetto personale verrà convocato dall'Ufficio Scolastico Provinciale competente per il territorio provinciale, per l'assegnazione della sede, secondo l'ordine di graduatoria;
- **17.** documentare in sede di verifica ispettiva in itinere da parte della Regione, le eventuali variazioni del personale docente e non docente assegnato dall'Ufficio Scolastico Provinciale, con formale rinuncia rilasciata dal personale sostituito unitamente al suo documento di identità. Tale documentazione dovrà essere conservata a cura di ogni singolo istituto scolastico a disposizione di eventuali controlli da parte della Regione;
- **18.** rispettare la normativa in materia fiscale e previdenziale e la normativa vigente in materia di rapporto di lavoro, avendo cognizione di quanto prescritto dal **Regolamento Regionale n.31/2009 "***L.R. N.28/2006 – DISCIPLINA IN MATERIA DI CONTRASTO AL LAVORO NON REGOLARE***"** pubblicato sul BURP n.191 del 30.11.2009;
- **19.** rispettare le disposizioni comunitarie e regionali in tema di "*informazione* e *pubblicità*" previsti dagli artt. 115 e 116 del Regolamento (UE) 1303/2013 e al paragrafo T) dell'avviso. La spesa è ammissibile a condizione che i prodotti, gli articoli sui giornali, le targhe all'esterno della scuola suddivise per Fondo, i manifesti murali e ogni altro prodotto sia contrassegnato dai loghi dell'Unione Europea, della Regione Puglia, dello Stato e del Programma Operativo Regionale. Tale azione è finalizzata alla pubblicizzazione degli interventi; qualsiasi documento, relativo all'attuazione dell'intervento formativo, usato per il pubblico oppure per i partecipanti, deve contenere una dichiarazione da cui risulti che le attività sono state realizzate grazie al Programma Operativo finanziato dal FSE o dai fondi SIE. Inoltre la scuola fornirà, sul proprio sito web ove questo esista - una breve descrizione dell'intervento, compresi le finalità e i risultati, evidenziando il sostegno finanziario ricevuto dall'Unione Europea.

### **PRENDE ATTO ALTRESI' CHE:**

- **20.** la sottoscrizione del presente atto costituisce accettazione dell'inclusione di Istituzione scolastica e intervento finanziato, nell'elenco delle operazioni pubblicato sul sito della Regione Puglia, ai sensi dell'articolo 115, par.2 del Regolamento (UE) 1303/2013;
- 21. i fondi previsti per l'intervento assegnato saranno erogati dalla Regione Puglia attraverso girofondi sul conto di tesoreria unica – L.720/84 e s.m.e i., in conformità a quanto previsto dalla L. n.136 del 13/08/2010;
- **22.** Il trasferimento di risorse effettuato in esecuzione dello specifico accordo tra MIUR e Regione Puglia ai sensi dell'art. 5, comma 6 del D.lgs. 50/2016 - avverrà nelle misure e con le modalità di seguito indicate:
	- **I. primo acconto** pari al **70%** dell'importo assegnato per la realizzazione di ogni singolo intervento, a mezzo richiesta di acconto a firma del Dirigente Scolastico, a seguito della sottoscrizione dell'Atto Unilaterale d'Obbligo e ad avvenuto inoltro alla Sezione Formazione Professionale dei seguenti documenti:
		- Comunicazione di avvio delle attività d'aula;
		- Registrazione del Beneficiario su sistema MIRWEB, inserimento di tutti i partecipanti tra i partecipanti politiche attive, con contestuale invio di un rendiconto con valorizzazione dell'avanzamento finanziario pari a zero e avanzamento fisico contenente i dati completi dei partecipanti;

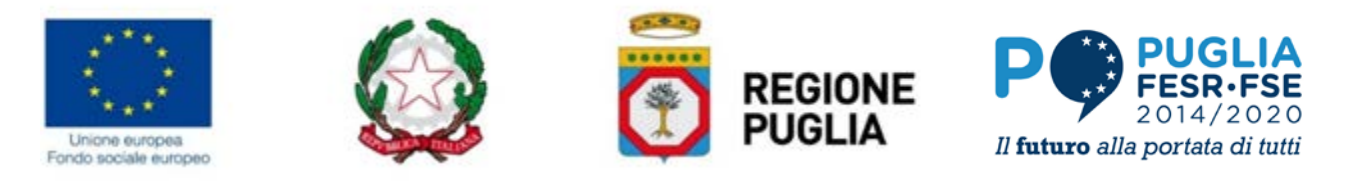

L'erogazione dell'acconto è subordinata alla verifica della corretta alimentazione del Sistema Informativo regionale MIRWEB 2014-2020, con particolare riferimento all'inserimento dei dati dei destinatari dell'intervento tra i Partecipanti Politiche Attive, ai fini della corretta valorizzazione dell'indicatore di out-put previsto dal POR Puglia FESR-FSE 2014-2020 per l'Azione 10.2 (ESF-CO09 - TITOLARI DI UN DIPLOMA DI ISTRUZIONE PRIMARIA - Reg. FSE); a tal fine i Beneficiari sono obbligati a trasmettere alla Regione Puglia, tramite il Sistema Informativo MIRWEB 2014-2020, l'elenco dei partecipanti con indicazione dei seguenti dati: nome, cognome, genere, CF, luogo e data di nascita, situazione occupazionale, tasso di scolarizzazione con riferimento ai livelli di classificazione ISCED, tipologia di vulnerabilità, dati relativi al nucleo familiare, composizione e situazione occupazionale dei componenti.

- **II. pagamento intermedio** pari al **25%**, a rimborso delle spese sostenute e certificate dal Dirigente Scolastico, dietro presentazione di apposita domanda di pagamento con la quale si attesti di aver effettivamente sostenuto e rendicontato spese per almeno il **90%** della somma ricevuta come primo acconto, all'esito della verifica desk sull'importo rendicontato;
- **III. saldo** nella misura del **5%**, a chiusura delle attività, dietro presentazione di domanda di pagamento da parte del Dirigente Scolastico, successiva alla ricezione della Determinazione Dirigenziale della Regione Puglia di approvazione delle risultanze contabili.
- **23.**tutte le spese sostenute devono essere regolarmente documentate e strettamente attinenti, in termini qualitativi e temporali, all'attività assegnata;
- **24.**Ai sensi del co. 2, dell'art. 68 del Reg. (UE) 1303/2013, la determinazione dei costi per il personale connessi all'attuazione della proposta formativa, sarà effettuata (coerentemente con lo Studio Metodologico per il calcolo delle UCS approvato con D.G.R. n.**2195** del **29**/**11**/**2018**) tenendo in considerazione la RAL (Retribuzione Annua Lorda), la retribuzione differita e gli oneri sociali e fiscali a carico del Beneficiario non compresi in busta paga, come da CCNL del comparto Scuola, aggiornato al 01 marzo 2018. La tariffa oraria applicata è calcolata sul valore medio di ciascuna figura professionale impiegata ottenuto dividendo il totale annuo lordo da CCNL Scuola per 1.720 ore.

L'impiego effettivo sarà documentato dagli ordini di servizio e dai registri e/o dai *timesheets* di presenza, nonché dagli out-put delle attività (relazione delle attività).

Il costo orario applicabile a ciascun profilo impiegato, in applicazione del comma 2, dell'art. 68 del Reg. (UE) 1303/2013 citato, è riportato nella seguente tabella 1:

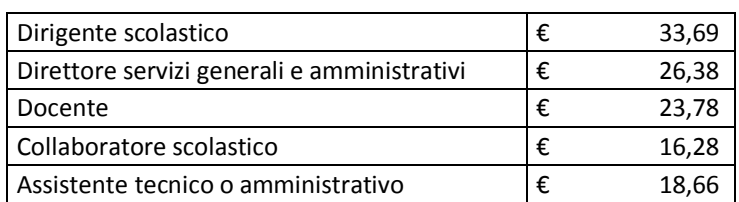

### **Tabella 1: UCS Costo dei docenti e di altro personale della scuola**

Il costo del docente è stato calcolato come media aritmetica dei costi orari per i docenti di diverso ordine e grado (docente scuola dell'infanzia ed elementare; docente diplomato istituti secondari di II grado; docente scuola media; docente laureato istituti secondari di II grado).

I costi indiretti di progetto denominati di seguito "*ALTRE SPESE*", in cui rientrano anche quelli legati all'impiego di esperti esterni relativi alla sezione **E**, saranno riconosciuti nella misura forfettaria del **40% dei costi diretti ammissibili** per il personale, ai sensi dell'art. 68 ter del Regolamento UE EURATOM 2018/1046 del Parlamento Europeo e del Consiglio del 18 luglio 2018.

- **25.** il costo di ogni docente, collaboratore, assistente amministrativo o assistente tecnico assegnati all'esecuzione dell'intervento formativo è da intendersi onnicomprensivo degli oneri IRAP-INPS-INAIL-IRPEF, nella misura in vigore nel periodo di riferimento, a carico della scuola-committente e del personale contrattualizzato;
- **26.** le spese relative all'impegno di personale saranno riconosciute a fronte di *timesheet* e relazioni dettagliate sulle attività svolte, nonché della registrazione degli allievi.

### **SI IMPEGNA ALTRESI'**

**27.** a garantire, sempre attraverso il legale rappresentante, la **certificazione delle spese** e **tutti i dati finanziari, fisici e procedurali** relativi alle attività formative assegnate, attraverso il *Sistema Informativo Regionale di Certificazione* 

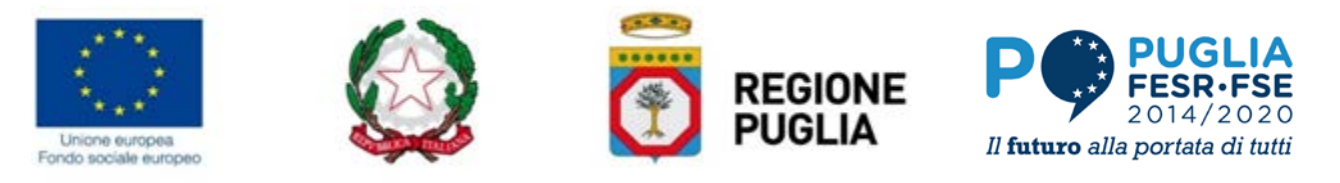

*MIRWEB 2014/2020* messo a disposizione dalla Regione Puglia all'indirizzo web *<https://mirweb.regione.puglia.it/>* previa registrazione on line (link "*Iscrizione nuovo utente*") affinché il Responsabile del procedimento possa provvedere alla "notifica" telematica del corso approvato - oggetto di certificazione - prendendo espressamente atto del fatto che tutte le comunicazioni effettuate attraverso il suddetto MIRWEB si intendono, ad ogni effetto di legge, come rilasciate ai sensi del D.P.R. n. 445/2000, in quanto costituenti dichiarazioni sostitutive di atto di notorietà. Per ogni tipologia di corso A/B/C/D/E dovrà obbligatoriamente essere compilata la sezione del MIRWEB (FORMAZIONE) specificando le informazioni obbligatorie relative, ad esempio, a: titolo del corso; date; sede; ecc..

- **28. a trasmettere** alla Regione Puglia **l'elenco dei partecipanti** con **indicazione** dei seguenti dati: **nome, cognome, genere, CF, luogo e data di nascita, situazione occupazionale, tasso di scolarizzazione con riferimento ai livelli di classificazione ISCED, tipologia di vulnerabilità, dati relativi al nucleo familiare, composizione e situazione occupazionale dei componenti**, procedendo alla compilazione della sezione del MIRWEB relativa ai DESTINATARI FSE (allievi di ogni singola sezione). In tale ambito dovranno essere **inseriti TUTTI i partecipanti alle singole sezioni** (**A**/**B**/ **C**/**D**/**E**) con relativi dati:
	- *I.* titolo di studio dei partecipanti alle attività (in caso di corso "E" inserire "*NESSUN TITOLO DI STUDIO*");
	- *II.* condizione occupazionale ("*STUDENTE*", ad eccezione della sezione "E" dove possono includersi i familiari);
	- *III.* tipo vulnerabilità degli allievi definita in sede di verbali di selezione ("*MIGRANTE"; "DISABILE";* ecc..);
	- *IV.* stato di partecipazione all'intervento: in caso di allievi presenti nel verbale di selezione ma non nel registro (perché ritirati o altro) andrà inserita la dicitura "*NON AMMESSO / RITIRATO PRIMA DELL'AVVIO*"; in tutti gli altri casi inserire "*ATTIVO*";
	- *V.* in caso di sostituzione di allievi partecipanti agli interventi fornire evidenza di successivi verbali di integrazione e/o sostituzione.

Dovrà, infine, essere caricato a sistema un file in formato "*.pdf*" di riepilogo complessivo con l'elenco degli allievi suddiviso per tipologia di corso (**A**/**B**/**C**/**D**/**E**), coerente con i verbali di selezione ed i relativi registri didattici.

**29.** ad **inviare** all'ufficio competente la rendicontazione prevista dal paragrafo M) dell'Avviso a corredo della domanda di rimborso (attraverso l'apposita funzione di INVIO TELEMATICO DEL RENDICONTO prevista dal Sistema MIRWEB) al raggiungimento della soglia utile per la richiesta del pagamento intermedio e ad inviare, comunque, **trimestralmente** (entro il giorno **10** di **Marzo**, **Giugno**, **Settembre**) **la certificazione delle spese completa** di tutti i dati finanziari, fisici e procedurali (compreso il calendario delle attività, i registri didattici completi, le anagrafiche degli allievi e tutti i dati ad essi relativi) riferiti alle attività assegnate, con tutta la documentazione debitamente timbrata e firmata del legale Dirigente Scolastico e corredata dalla copia scansionata dei documenti giustificativi delle spese sostenute nel periodo di riferimento direttamente sul MIRWEB;

### **prendendo atto che:**

-

- **a)** con detto invio il Dirigente Scolastico si assume la piena responsabilità della certificazione dichiarata e di un utilizzo del finanziamento conforme alle finalità per le quali esso è stato concesso ( *[1](#page-4-0)* );
- **b)** in presenza di una incompleta compilazione di tutte le sezioni rese obbligatorie dal Sistema MIRWEB e del loro aggiornamento, l'Amministrazione **NON procederà all'erogazione del pagamento intermedio** sino al perfezionamento dei dati e, qualora tale incompletezza dovesse riguardare la certificazione / rendicontazione finale, potrà procedere alla **revoca dell'intero finanziamento;**
- **30. a trasmettere**, attraverso l'apposita funzionalità prevista dal *Sistema Informativo MIRWEB 2014/2020*, **la rendicontazione finanziaria finale del corso, entro e non il termine di validità del presente atto**;

### **PRENDENDO ATTO CHE**

**tale data costituisce termine ultimo e perentorio per la rendicontazione finale delle spese e che saranno riconosciute esclusivamente le spese sostenute, effettuate e quietanzate entro il 31/08/2018.**

Al momento dell'invio di un rendiconto attraverso il MIRWEB 2014/2020 il Sistema Informativo richiederà, ad avvenuta conferma dell'operazione, l'upload dei seguenti documenti, opportunamente scansionati in formato "*.pdf*":

- *I.* copia conforme all'originale dell'estratto relativo al conto di tesoreria unica aggiornato alla data di presentazione del rendiconto finale stesso;
- *II.* documento attestante l'**avvenuta restituzione di eventuali economie di gestione** rispetto al finanziamento erogato e gli eventuali interessi maturati sul conto;

<span id="page-4-0"></span>*Nota <sup>1</sup>*) L'ultima certificazione di spesa, sottoscritta dal legale rappresentante, deve essere consegnata entro la scadenza del trimestre in cui l'attività si conclude o, al più tardi, entro la scadenza del trimestre successivo, unitamente a una dichiarazione sottoscritta dal legale rappresentante attestante che si tratta dell'ultima certificazione.

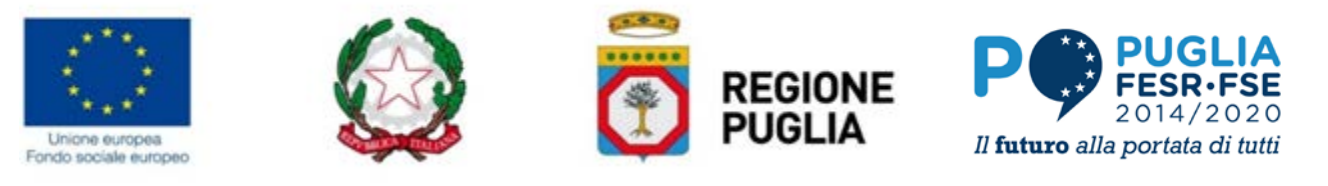

- *III.* una dichiarazione sostitutiva di certificazione, conformemente a quanto prescritto dal D.P.R. n. 445/2000, datata e sottoscritta dal legale rappresentante, il cui modello è generato in automatico dallo stesso Sistema MIRWEB 2014/2020, attestante:
	- *a)* che l'attività si è svolta conformemente al formulario così come approvato e per l'intera durata prevista pari ad ore 2.515, (per "durata prevista" si intende quella indicata al punto **3.**);
	- *b)* che le spese rendicontate sono riferibili a spese ammissibili ed effettivamente sostenute e che i relativi titoli originali di spesa sono conservati ai propri atti;
	- *c)* l'importo rendicontato corrisponde all'importo certificato, come si evince dalla stampa dell'attestato generato dal Sistema Informativo Regionale di Certificazione MIRWEB;
	- *d)* la dichiarazione sostitutiva sulla certificazione dei dati degli allievi e/o docenti oggetto di attività formativa.

Per ciascun rendiconto inviato tramite il MIRWEB il beneficiario dovrà provvedere all'upload dei seguenti documenti, opportunamente scansionati in formato "*.pdf*", seguendo le categorie di spesa di riferimento e allegando tutti i documenti scansionati per ciascuna voce denominandoli "Voce DI SPESA\_ALL."X" nel seguente ordine di riferimento (a *titolo esemplificativo per rendicontare il contratto del docente ROSSI sarà opportuno rinominare il suddetto contratto come segue: A1.3\_ROSSI* ):

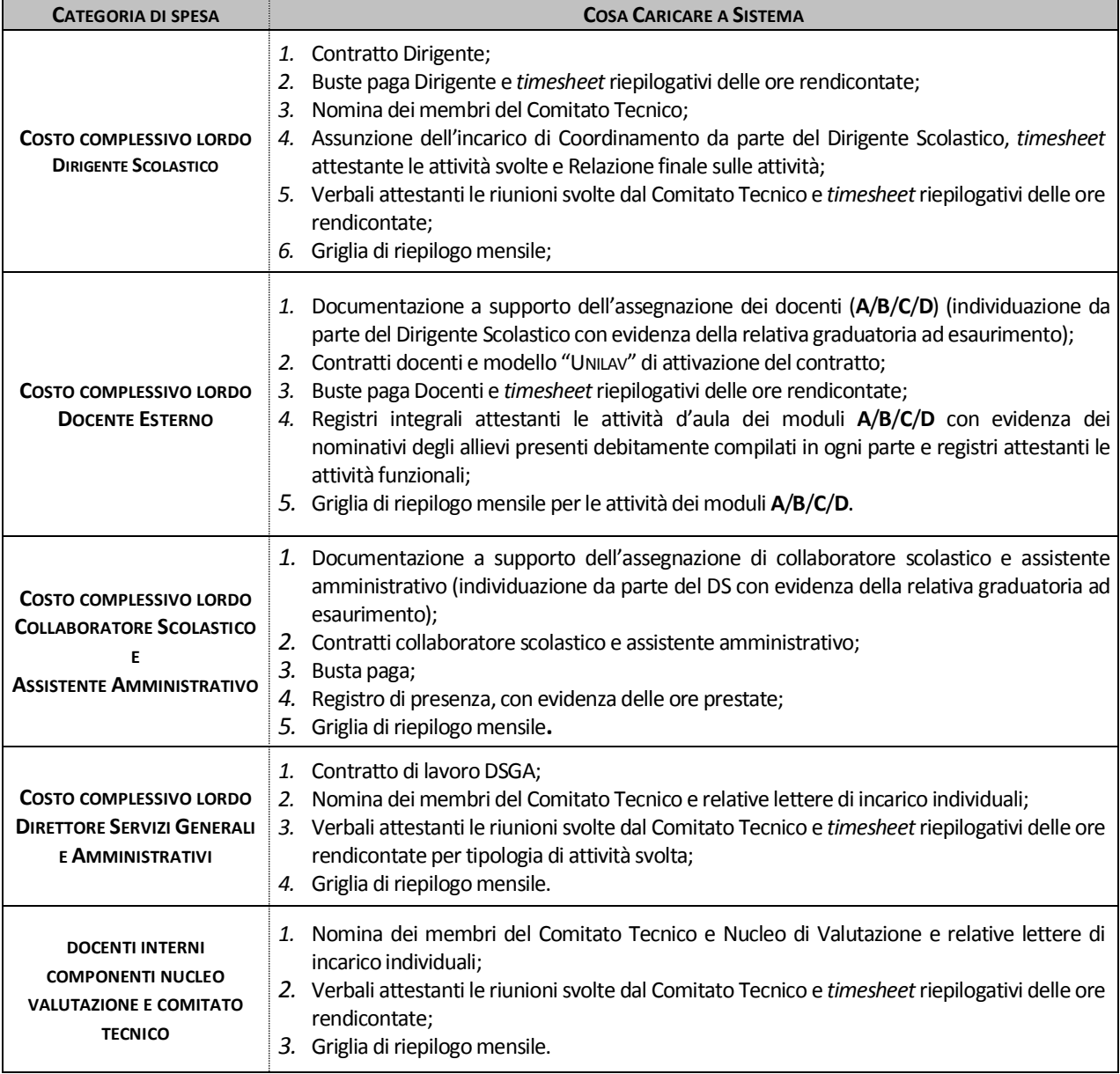

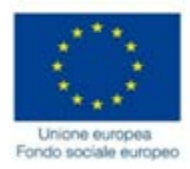

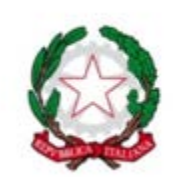

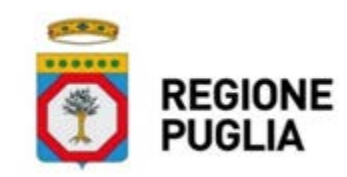

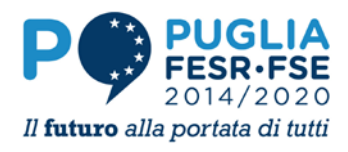

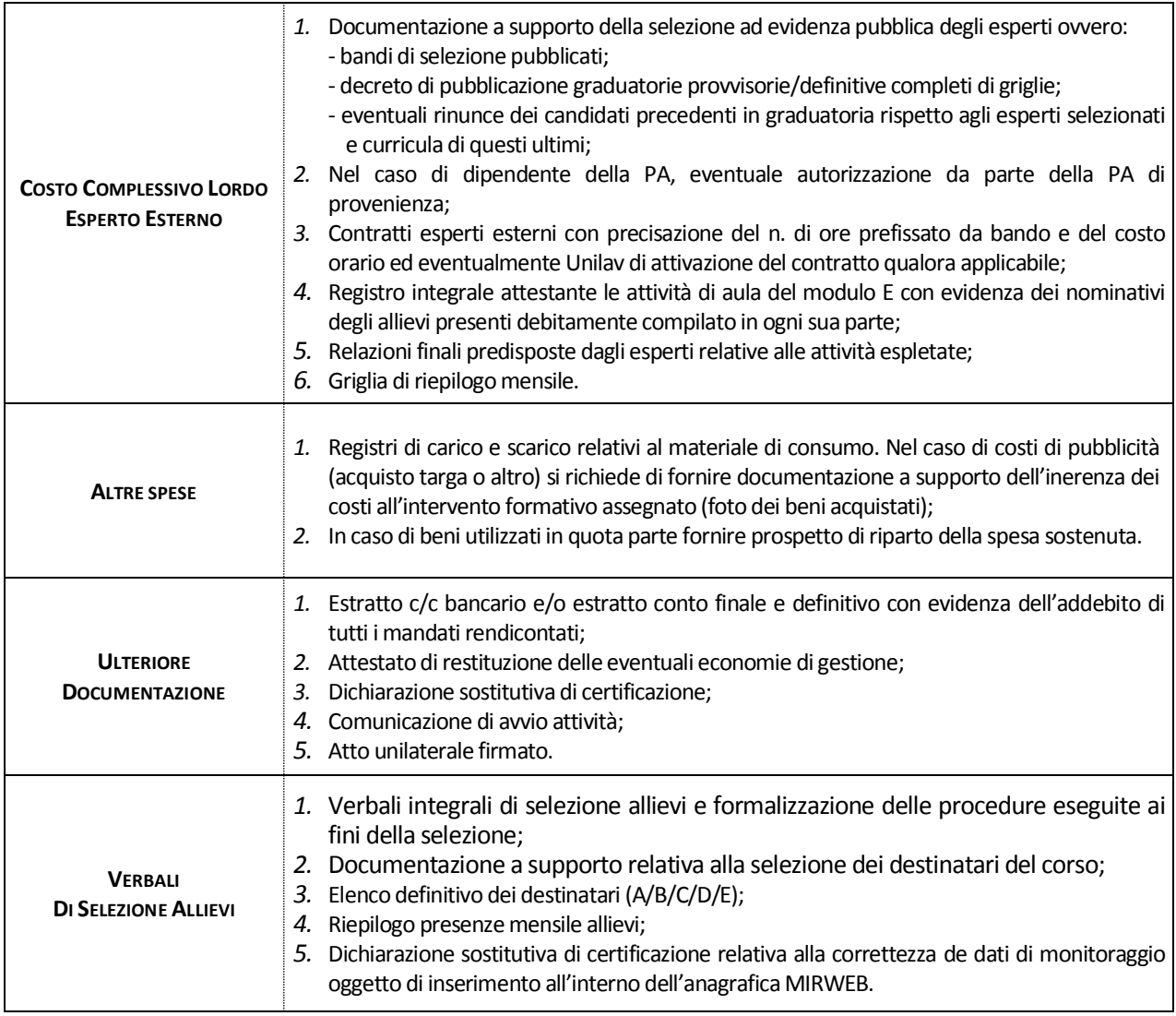

**Si rammenta che l'impossibilità di individuare in maniera univoca i pagamenti effettuati** (associazione tra giustificativo di spesa e pagamento) **comporterà la non ammissibilità della spesa.**

Solo ad avvenuto corretto completamento dell'upload dei succitati documenti e dichiarazioni:

- **-** il soggetto beneficiario potrà cliccare sull'apposito tasto di INVIO e riceverà conferma dell'avvenuta corretta trasmissione con contestuale apposita mail di riscontro, generata dal MIRWEB 2014/2020 e inviata all'indirizzo di posta depositato dallo stesso al momento della registrazione;
- **-** il Sistema MIRWEB 2014/2020 genererà inoltre in automatico al momento dell'invio del rendiconto finale, sia un attestato sia il rapporto informativo finale completo che il soggetto beneficiario avrà cura di salvare e conservare ai propri atti.

Dal momento in cui si provvede all'invio del rendiconto finale, nulla è più modificabile dallo stesso nel MIRWEB 2014/2020 poiché l'intervento finanziato passa nel circuito del Sistema preposto a garantire l'espletamento delle operazioni di verifica; da quel momento, dunque, potranno essere effettuate soltanto operazioni di consultazione e/o stampe report.

**31.** Il finanziamento pubblico a consuntivo dell'operazione è suscettibile di **decurtazioni finanziarie** nella misura di seguito determinata laddove nel corso dell'operazione - dalla documentazione agli atti dell'Amministrazione o dai verbali di controllo - emergano le irregolarità tipizzate e riportate nel seguente prospetto:

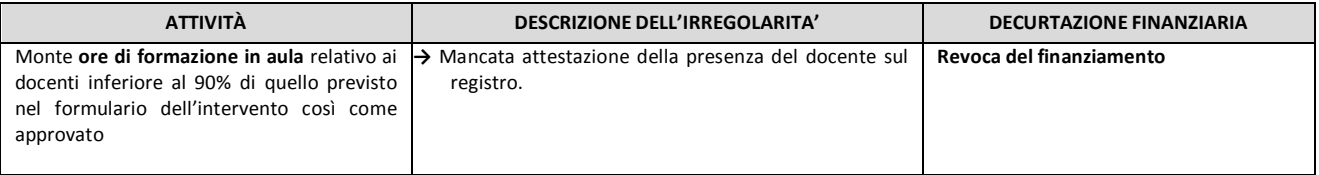

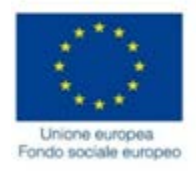

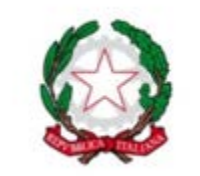

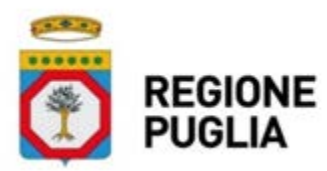

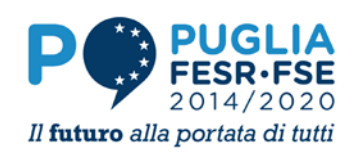

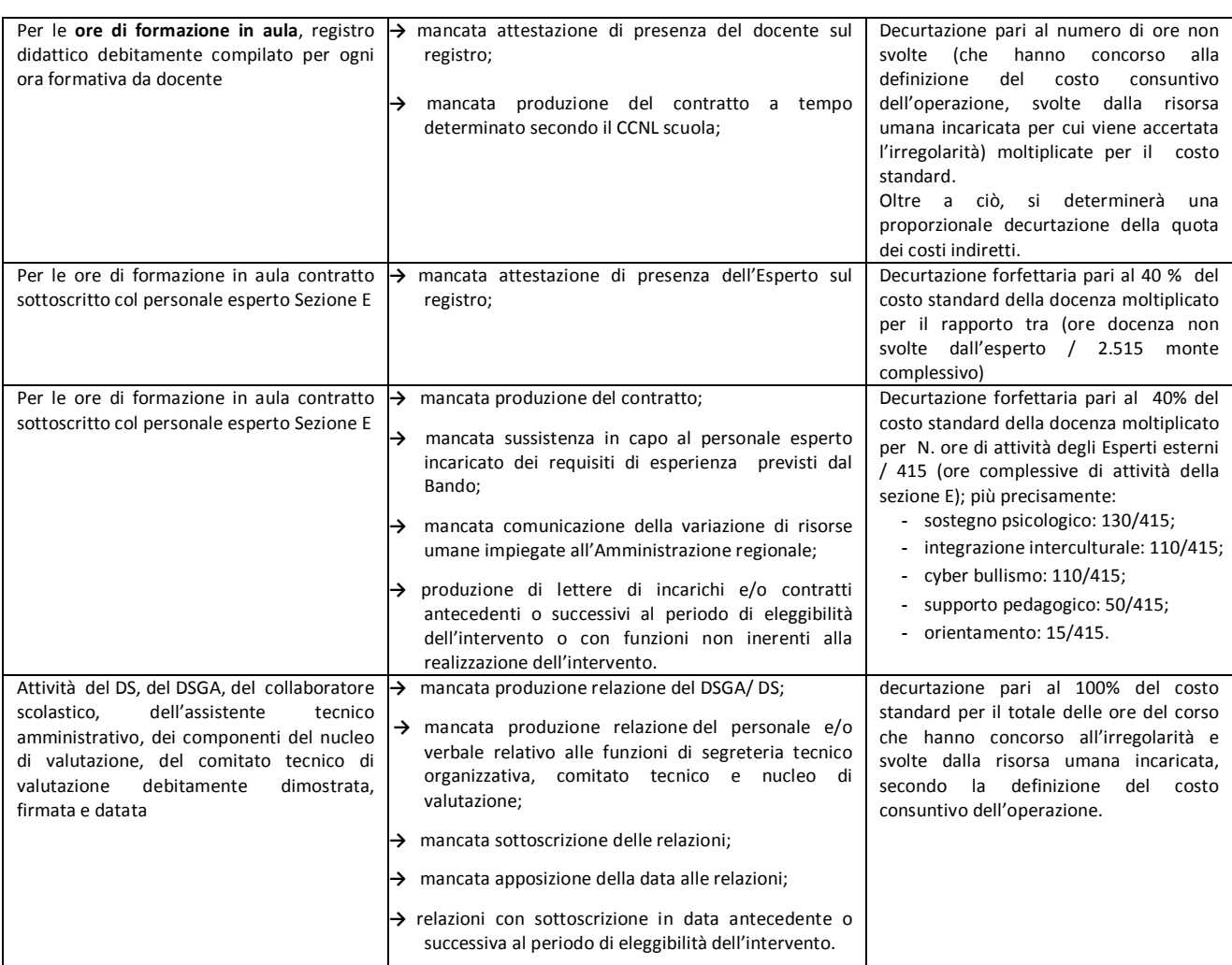

Nella dichiarazione finale sono consuntivate le unità standard complessivamente realizzate. La dichiarazione finale è corredata dal prospetto di determinazione della sovvenzione erogabile, che espone l'importo della sovvenzione richiesta, al netto delle eventuali decurtazioni applicabili.

La documentazione relativa alla dichiarazione finale delle attività, debitamente sottoscritta, deve pervenire all' Amministrazione concedente **entro e non il termine di validità del presente atto**. Entro la medesima scadenza, il soggetto beneficiario deve procedere al caricamento sul sistema informatico della documentazione sottoscritta di cui alla precedente tabella e alla validazione della dichiarazione finale.

### **SI IMPEGNA INOLTRE**:

- **32.** a garantire sempre attraverso il legale rappresentante la certificazione delle spese e tutti i dati finanziari, fisici e procedurali relativi alle attività previste dall'intervento finanziato secondo le modalità che saranno stabilite dalla Regione Puglia;
- **33.** a conservare e rendere disponibile la documentazione relativa all'operazione finanziata per il periodo previsto dall'art 140 del Reg. UE n 1303/2013 per ogni azione di verifica a e controllo;
- **34.** a rispettare le eventuali ulteriori modalità e tecniche di rendicontazione che potranno essere precisate con successive disposizioni dalla Regione Puglia.

### **Il presente atto unilaterale avrà validità fino al 31/10/2018.**

Per eventuali controversie in ordine al presente atto è esclusivamente competente il Foro di BARI. Il presente atto, composto da n. **9** pagine, è esente da ogni tipo di imposta o tassa, ai sensi dell'art. 5, comma 5 della legge 21 dicembre 1978, n. 845.

*Letto, confermato e sottoscritto*

(Luogo) (data) \_\_\_\_\_\_\_\_\_\_\_\_\_\_\_\_\_\_\_\_\_\_\_\_\_\_\_\_\_\_\_\_\_\_\_\_\_\_\_\_\_

\_\_\_\_\_\_\_\_\_\_\_\_\_\_\_\_\_\_\_, \_\_\_\_\_\_\_\_\_\_\_\_\_\_ *FIRMA DIGITALE DEL DIRIGENTE SCOLASTICO / L.R.*

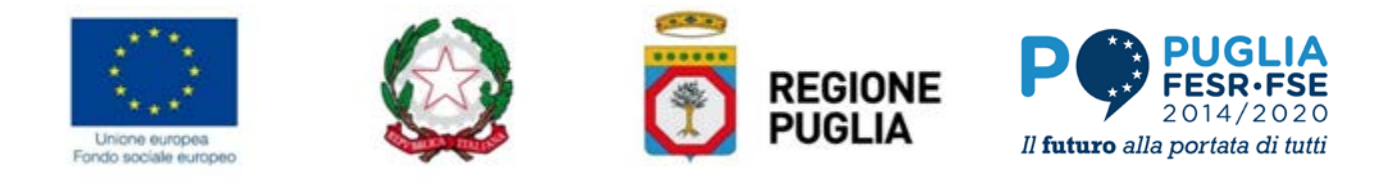

# *CLAUSOLA DI ESONERO DI RESPONSABILITÀ*

Il soggetto proponente solleva la Regione da qualsiasi responsabilità civile derivante dall'esecuzione delle attività approvate, oggetto del contributo concesso, nei confronti dei terzi e per eventuali conseguenti richieste di danni nei confronti della Regione. La responsabilità relativa ai rapporti lavorativi del personale impegnato e ai contratti a qualunque titolo stipulati tra il soggetto proponente e terzi fanno capo in modo esclusivo al soggetto proponente che esonera, pertanto, espressamente la Regione da ogni controversia, domanda, chiamata in causa, ragione e pretesa dovesse insorgere.

Il soggetto proponente si impegna, altresì, a risarcire la Regione dal danno causato dalla mancata osservanza degli obblighi assunti e derivanti in conseguenza del presente Atto unilaterale.

*Per espressa accettazione: FIRMA DIGITALE DEL DIRIGENTE SCOLASTICO / L.R.*

\_\_\_\_\_\_\_\_\_\_\_\_\_\_\_\_\_\_\_\_\_\_\_\_\_\_\_\_\_\_\_\_\_\_\_\_\_\_\_\_\_

*.*